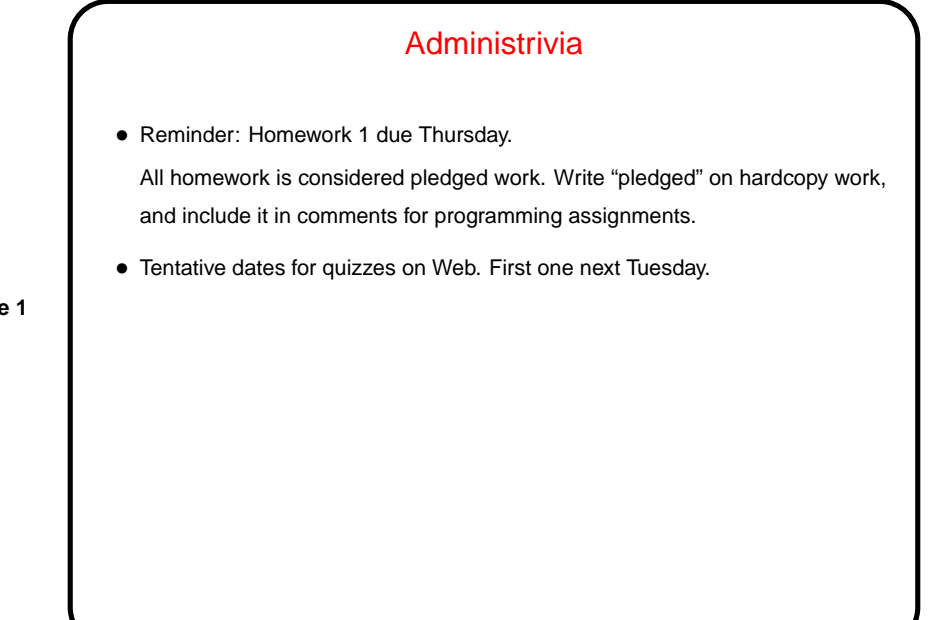

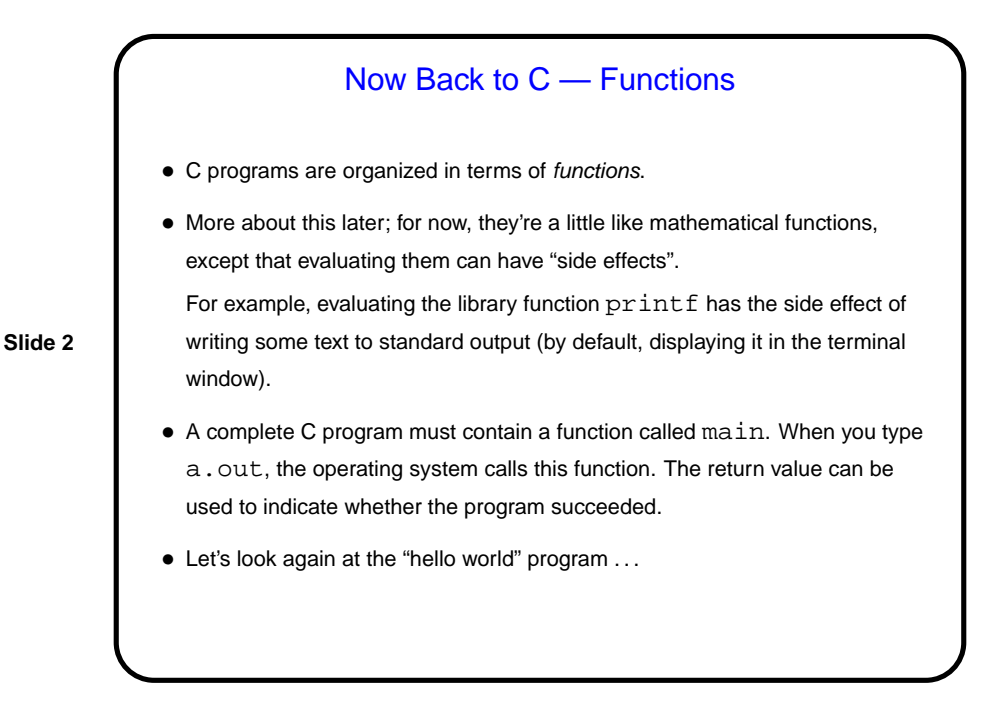

## "Hello World" Program, One More Time

- Historical/cultural aside: Among computer programmers, it's considered traditional that the first program one writes in a new language just prints "hello world" to the screen — maybe not the simplest possible program, but close. Particularly apt for C, because the tradition was begun by an early and still authoritative work on C (The C Programming Language, Kernighan and Ritchie).
- For now, okay to regard everything but the comments and what's inside the function main as stuff you have to have but aren't expected to understand yet.

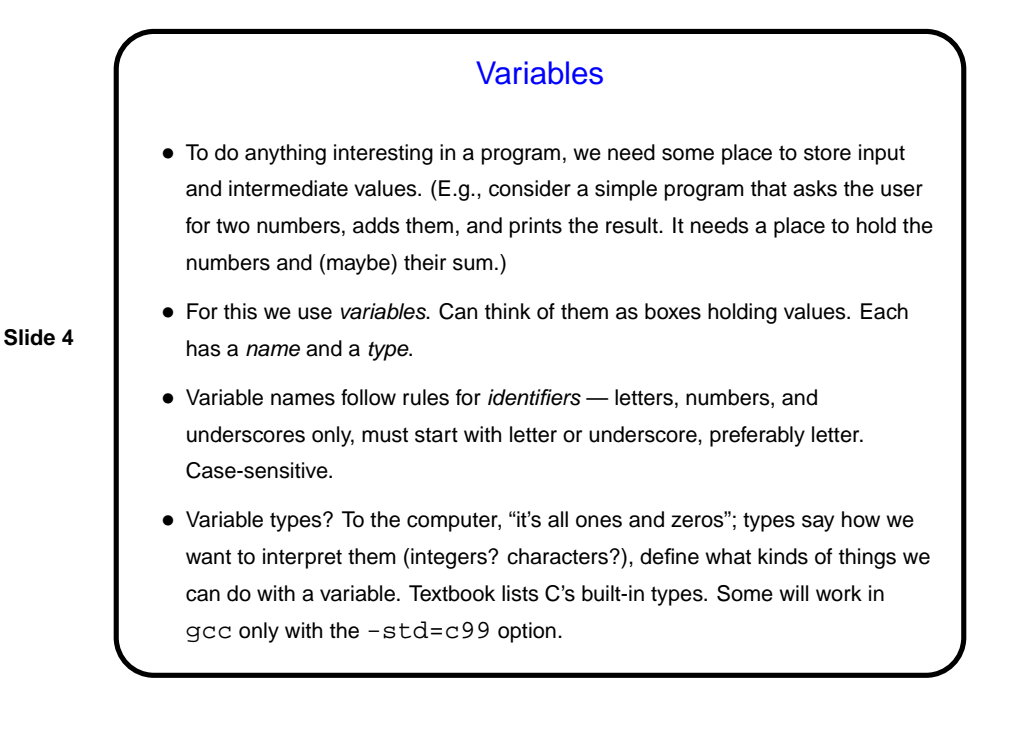

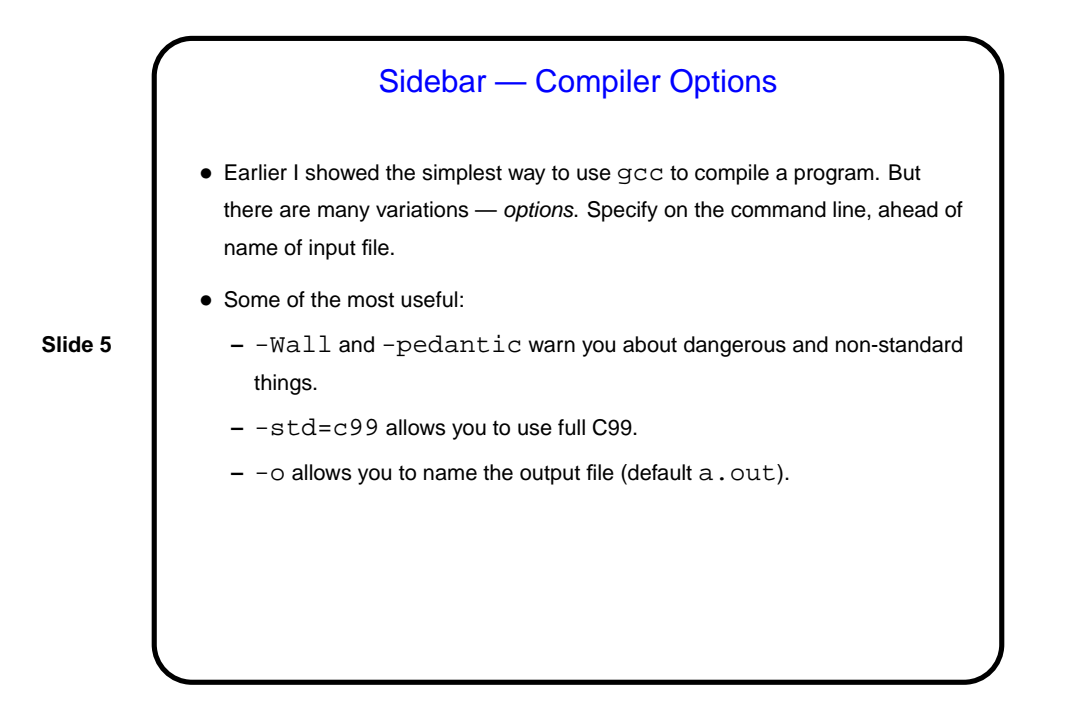

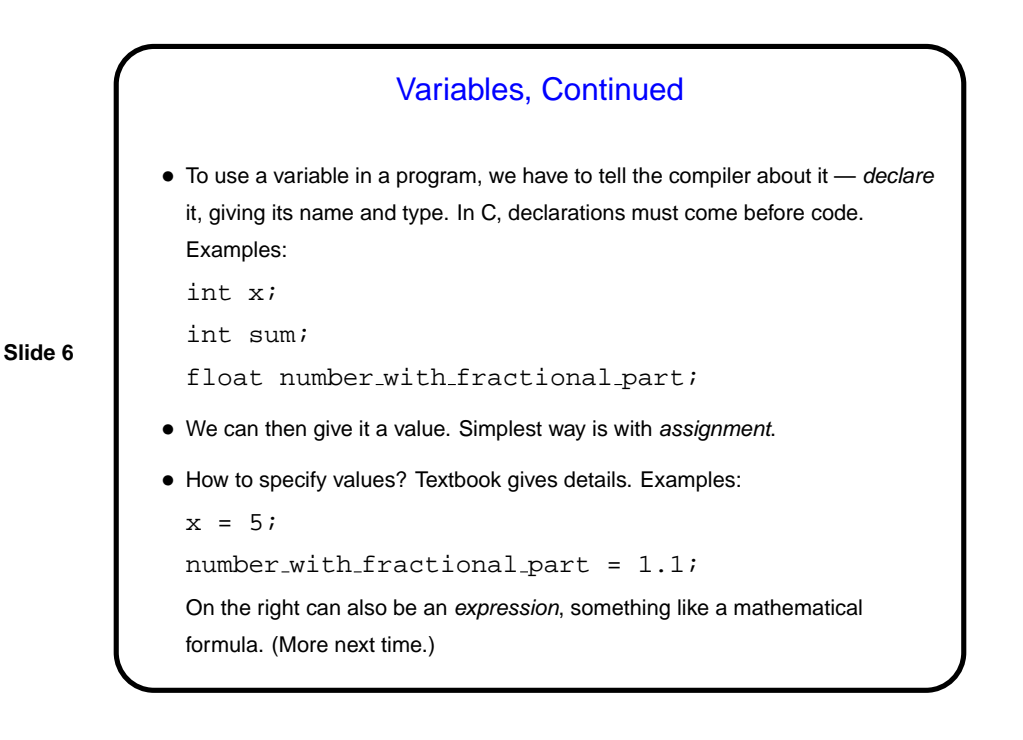

## **Output**

- The "hello world" used  $print$ f to print some text.  $print$ f can do a lot more.
- For example, we can use it to print integers, e.g.,

```
printf("the value of x is d\n^n, x);
```
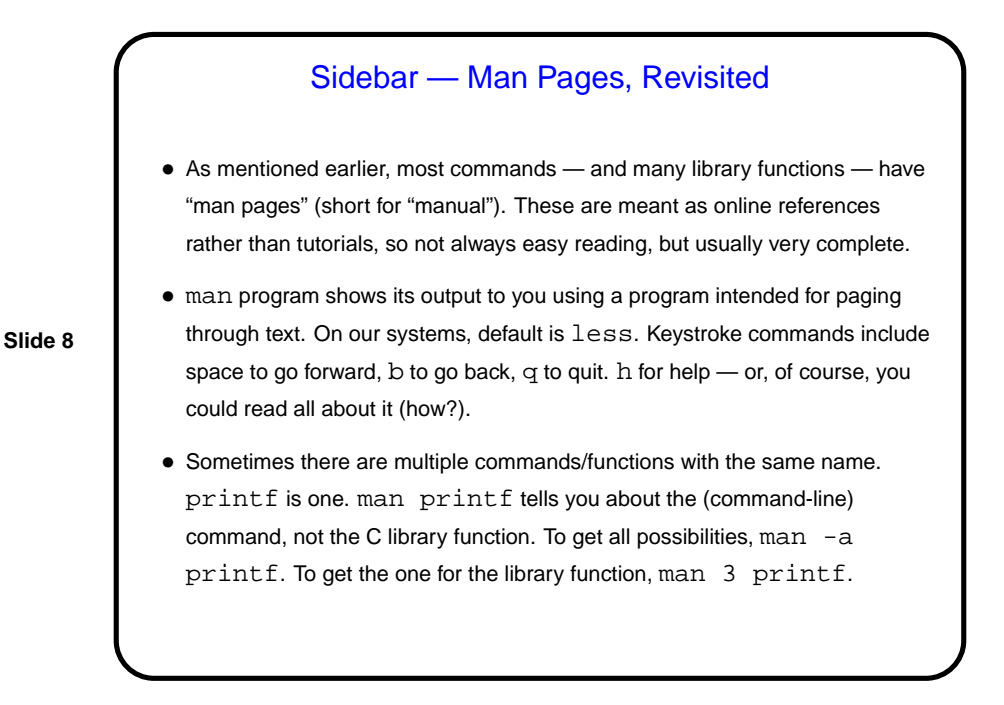

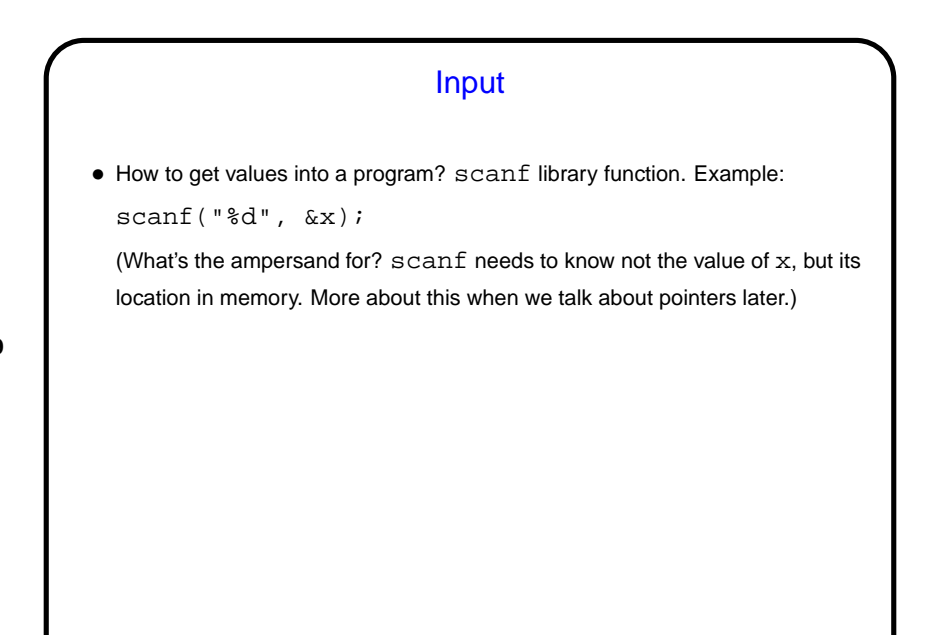

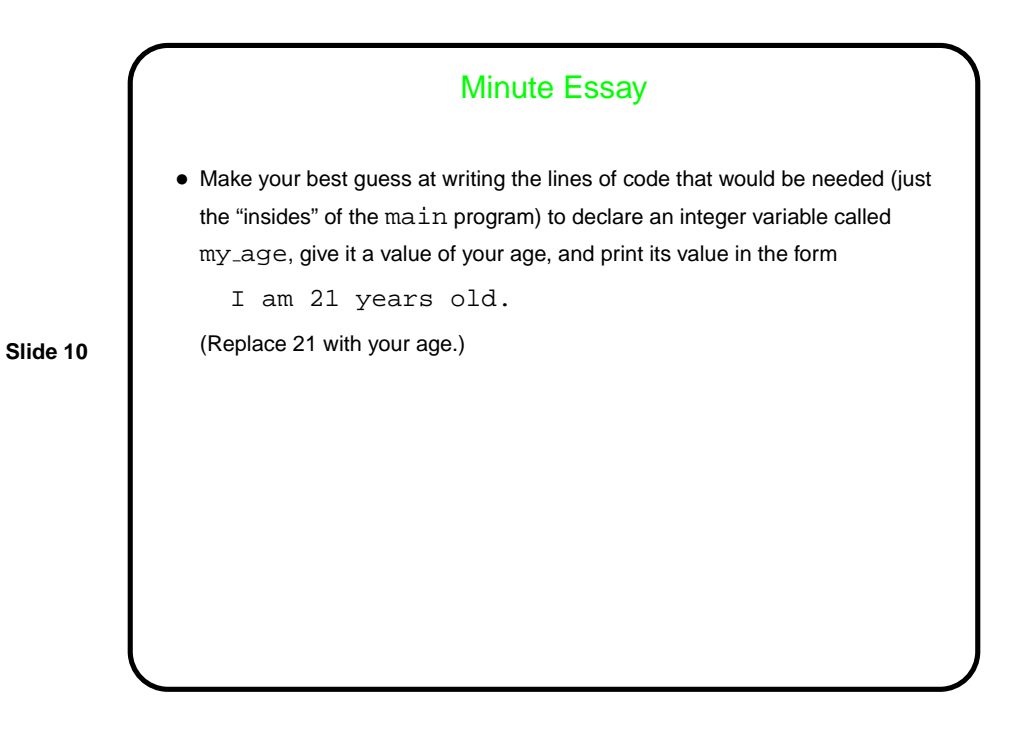

```
Minute Essay Answer
• The needed lines of code would look something like this:
    int my age;
   my_age = 21;printf("I am %d years old\n", my_age);
```